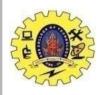

## SNS COLLEGE OF TECHNOLOGY

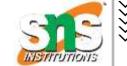

(An Autonomous Institution)

Re-accredited by NAAC with A+ grade, Accredited by NBA(CSE, IT, ECE, EEE & Mechanical) Approvedy by AICTE, New Delhi, Recognized by UGC, Affiliated to Anna University, Chennai

# **Department of MCA**

**Topic:** Hadoop Cluster

**COURSE** 

19CAT702

Big Data Analytics

**UNIT - II** 

Hadoop

CLASS

III Semester /

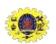

# **Session Objectives**

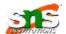

- ☐ Understand the architecture of Hadoop cluster
- Prepare a cluster of nodes for Hadoop to run the user job

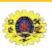

# **Hadoop Cluster**

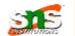

- ☐ Collection of interconnected computers with the capable of communicating with each other and work as a single unit on a given task
- Hadoop cluster deigned to store and management huge volume of data and to perform analysis
- Basically it has master and number of slaves
- Advantages: Scalability, cost effective, flexible, resilient to failure

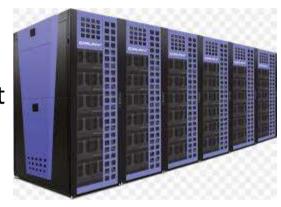

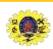

# **Example**

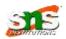

32,000 Nodes in a cluster

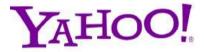

5,000 Nodes in a cluster

**kubernetes** 

4,000 Nodes in a cluster

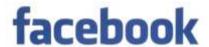

<100 to 1000 Nodes in a cluster

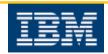

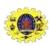

### **Hadoop Cluster: H/W Configuration**

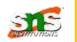

**>>>>>>>>>>>>** 

■ Typical choice of computer node running a Hadoop datanode and tasktracker would have specifications (Yr 2010)

Processor2 quad-core 2-2.5GHz CPUs

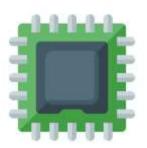

Memory 16-24 GB ECC RAM\*

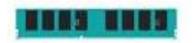

Storage 4 × 1TB SATA disks

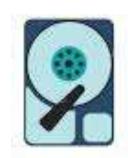

Network Ethernet

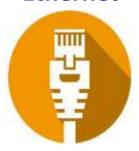

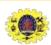

### **Hadoop Cluster Architecture**

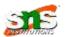

#### Master Nodes

- ☐ NameNode, Secondary NameNode, and JobTracker
- ☐ Utilize higher quality hardware
- Responsible for storing data in HDFS & overseeing MapReduce operations

- ☐ Virtual machines, running both DataNode and TaskTracker services
- ☐ Do the actual work of storing and processing the jobs as directed by the master nodes

Worker Nodes

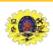

### **Hadoop Cluster Architecture**

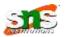

#### Client Nodes

- ☐ loading the data into the cluster
- ☐ First submit MapReduce jobs describing how data needs to be processed,
- ☐ Then fetch the results once the processing is finished

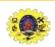

/////

# **Cluster Type**

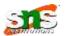

#### **Single Node**

- All daemons like NameNode,
   DataNode run on the same
   machine
- ☐ All the processes run on one JVM instance
- Need not make any configuration setting

#### **Multiple Nodes**

- ☐ Daemons run on separate host
- ☐ Slave daemons run on low commodity h/w
- ☐ Slave machines can be present in any location

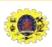

## **Cluster Management**

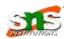

- Tool should provide
  - work-load management
  - security
  - resource provisioning
  - performance optimization
  - health monitoring
  - policy management
  - job scheduling
  - back up and recovery
- ☐ High availability of NameNode
- Policy based controls

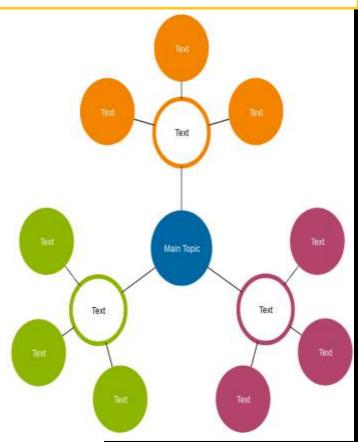

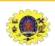

## **Network Topology**

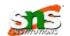

- Hadoop cluster architecture consists of a twolevel network topology
- There are 30 to 40 servers per rack, with a 1 GB switch for the rack, and an uplink to a core switch or router
- ☐ If cluster runs on a single rack, then there is nothing more to do
- Namenode uses the network location to determine where to place block replicas

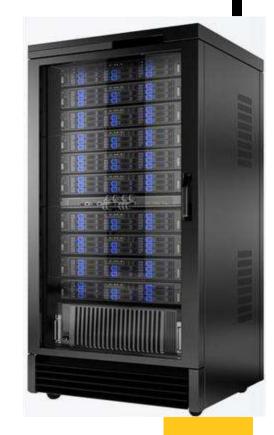

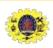

## **Network Topolgy**

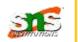

☐ Jobtracker uses network location to determine where the closest replica is as input for a map task that is scheduled to run on a tasktracker

- There are two network locations
  - /switch1/rack1 and
  - /switch1/rack2

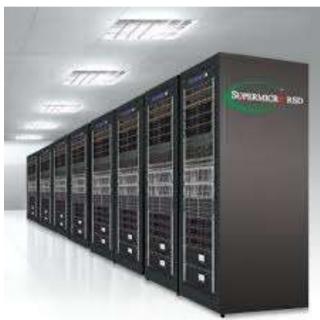

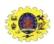

# **Network Topology**

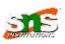

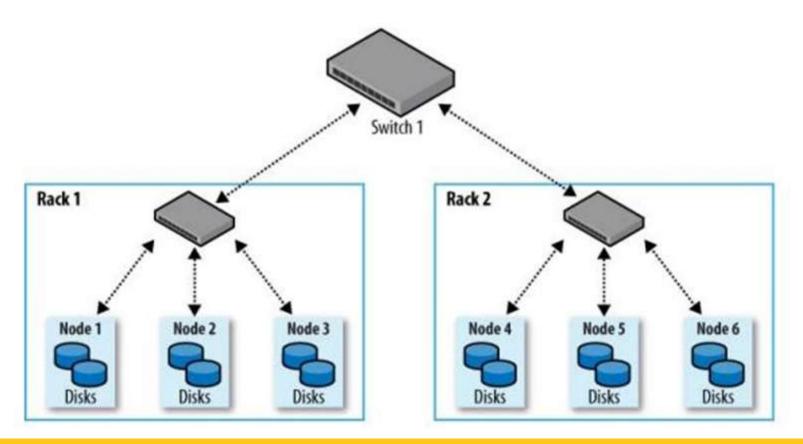

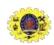

#### **Rack Awareness**

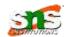

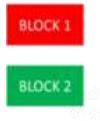

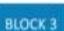

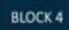

BLOCK 5

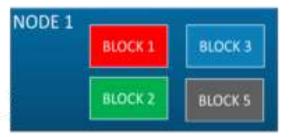

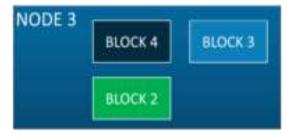

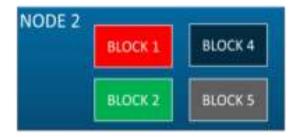

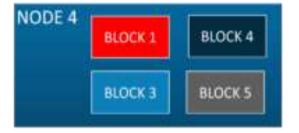

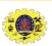

#### **Rack Awareness**

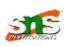

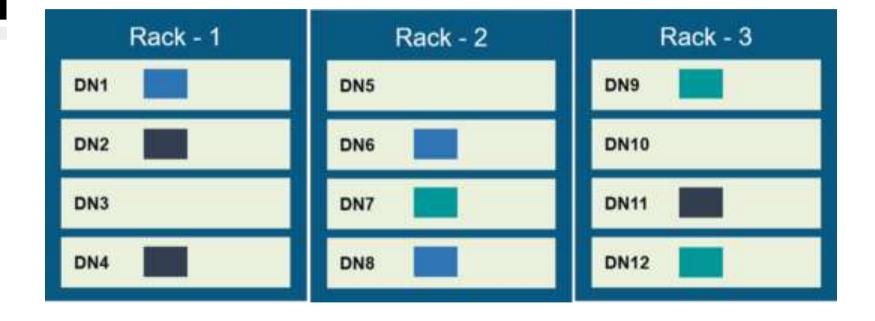

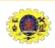

# **Cluster Management**

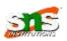

#### Single Node Cluster

Name Node
Secondary NN
Job Tracker
Data Node
Task Tracker

#### Multi Node Cluster

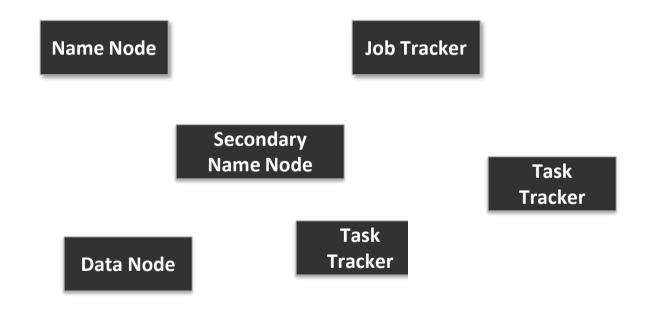

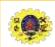

11111

#### **Facebook Data Center**

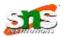

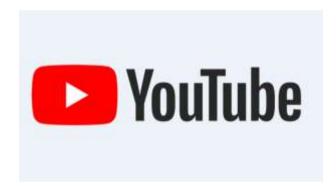

https://www.youtube.com/watch?v=4A\_A-CmrqpQ

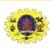

#### **Assessment**

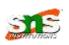

- 1. Client node in cluster performs
  - A. Manages HDFS Ops B. Performs data Ops. C. Load data into cluster

- 2. Default replication factor for multinodes cluster is
  - A. 1 B. 2 C. 3 D. 4

- 3. Configuration setting is not required for
  - A. Single node cluster B. Multi nodes cluster C. Multidimensional Cluster

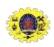

#### References

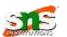

☐ Tom White, "Hadoop: The Definitive Guide" Third Edition, O'reilly Media, 4<sup>th</sup> Edition, 2012

#### **Web Resources**

- https://hadoop.apache.org/docs/current/hadoop-project-dist/hadoop-common/ClusterSetup.html
- https://docs.cloudera.com/HDPDocuments/HDP2/HDP-2.1.2/bk getting-started-guide/content/ch typical-hadoopcluster.html
- □ <a href="https://techvidvan.com/tutorials/hadoop-cluster/">https://techvidvan.com/tutorials/hadoop-cluster/</a>

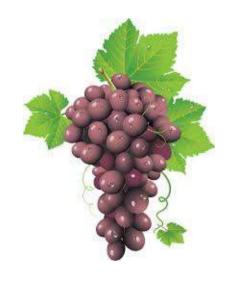

# 7hank U

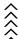